## **Übung 06: Hashing**

Abgabetermin: 03.06.2008 12:00

**Name: Matrikelnummer: Matrikelnummer: Matrikelnummer: Matrikelnummer: Matrikelnummer: Matrikelnummer: Matrikelnummer: Matrikelnummer: Matrikelnummer: Matrikelnummer: Matrikelnum. Matrikelnum. Mat** 

**Gruppe**: ❒ G1 (Wolfinger)

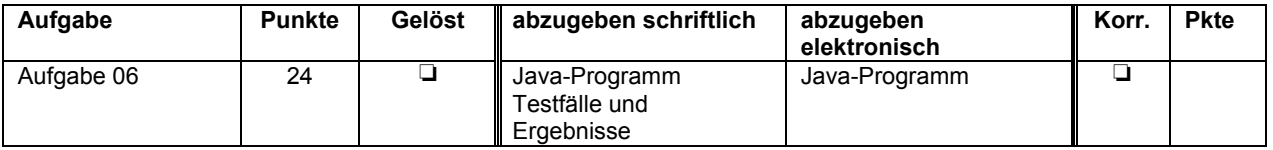

Das Department of Motor Vehicles (DMV) implementiert für eine kommunale Zulassungsstelle ein Fahrzeug-Verzeichnis. Zur schnellen Suche nach dem Fahrzeug-Kennzeichen soll eine Hash-Tabelle verwendet werden.

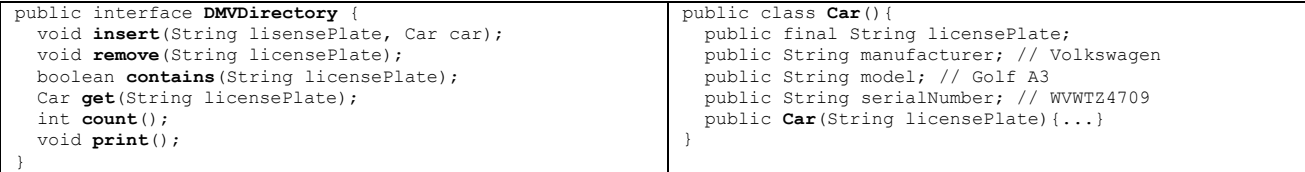

1) Implementieren Sie in der Klasse DMVDirectoryImpl1 das Fahrzeug-Verzeichnis als Hashtabelle mit Überlauflisten als Kollisionsstrategie.

```
public DMVDirectoryImpl1 implements DMVDirectory {... }
```
2) Implementieren Sie in der Klasse DMVDirectoryImpl2 das Fahrzeug-Verzeichnis als Hashtabelle mit linearem Probieren als Kollisionsstrategie. Ist die Hashtabelle zu 70% voll, soll automatisch ein "Rehash" (Vergrößern des Arrays) durchgeführt werden.

```
public DMVDirectoryImpl2 implements DMVDirectory {... }
```
3) Implementieren Sie in der Klasse DMVDirectoryImpl3 das Fahrzeug-Verzeichnis als Hashtabelle mit quadratischer Kollisionsstrategie. Ist die Hashtabelle zu 70% voll, soll automatisch ein "Rehash" (Vergrößern des Arrays) durchgeführt werden.

```
public DMVDirectoryImpl3 implements DMVDirectory {... }
```
Implementierungshinweise:

- Errechnen Sie den Hashwert mit Hilfe der JDK-Funktion hashCode() der Klasse string.
- Beim Entfernen von Einträgen aus der Hash-Tabelle werden Einträge nur logisch gelöscht. Sind viele Einträge in der Hash-Tabelle als gelöscht markiert, verlangsamt das die Suchzugriffe. Überlegen Sie bei welchem Anteil von gelöschten Einträgen eine Reorganisation sinnvoll ist, und implementieren Sie das Reorganisieren beim Löschen von Einträgen.

Abzugeben ist:

- Das Java-Programm
- Testfälle und die Ergebnisse